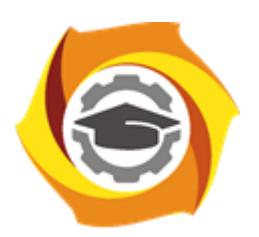

**Негосударственное частное образовательное учреждение высшего образования «Технический университет УГМК»**

# **МЕТОДИЧЕСКИЕ УКАЗАНИЯ К ВЫПОЛНЕНИЮ ПРАКТИЧЕСКИХ РАБОТ ПО ДИСЦИПЛИНЕ ИСПОЛЬЗОВАНИЕ ПРОГРАММНОГО ОБЕСПЕЧЕНИЯ В МЕТАЛ-ЛУРГИИ**

**Направление подготовки 22.03.02 Металлургия**

**Профиль подготовки**

**Металлургия цветных металлов**

**Уровень высшего образования Прикладной бакалавриат**

Рассмотрено на заседании кафедры Металлургии Одобрено Методическим советом университета 30 июня 2021 г., протокол № 4

> г. Верхняя Пышма 2021

Задания и методические указания к выполнению правктических работ составлены в соответствии с рабочей программой дисциплины «Использование программного обеспечения в металлургии».

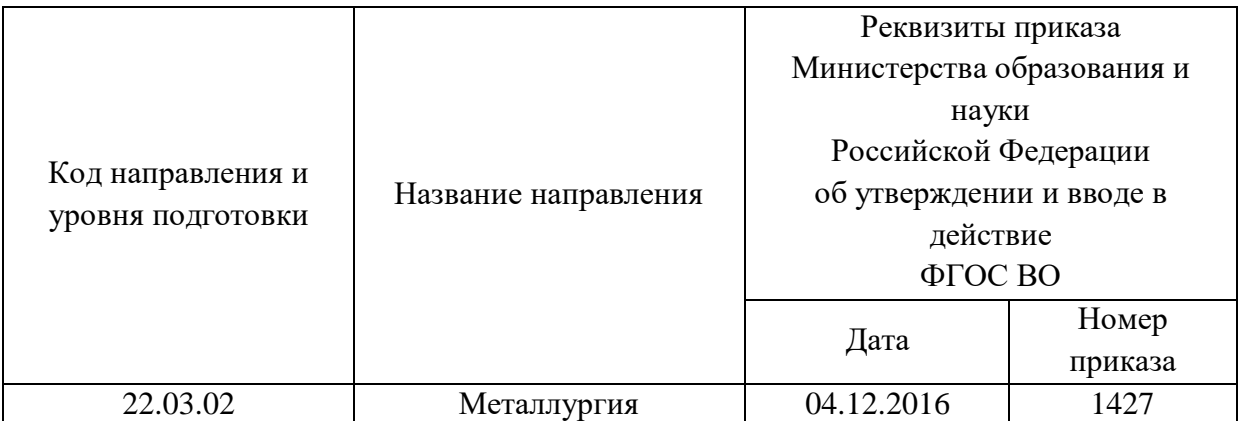

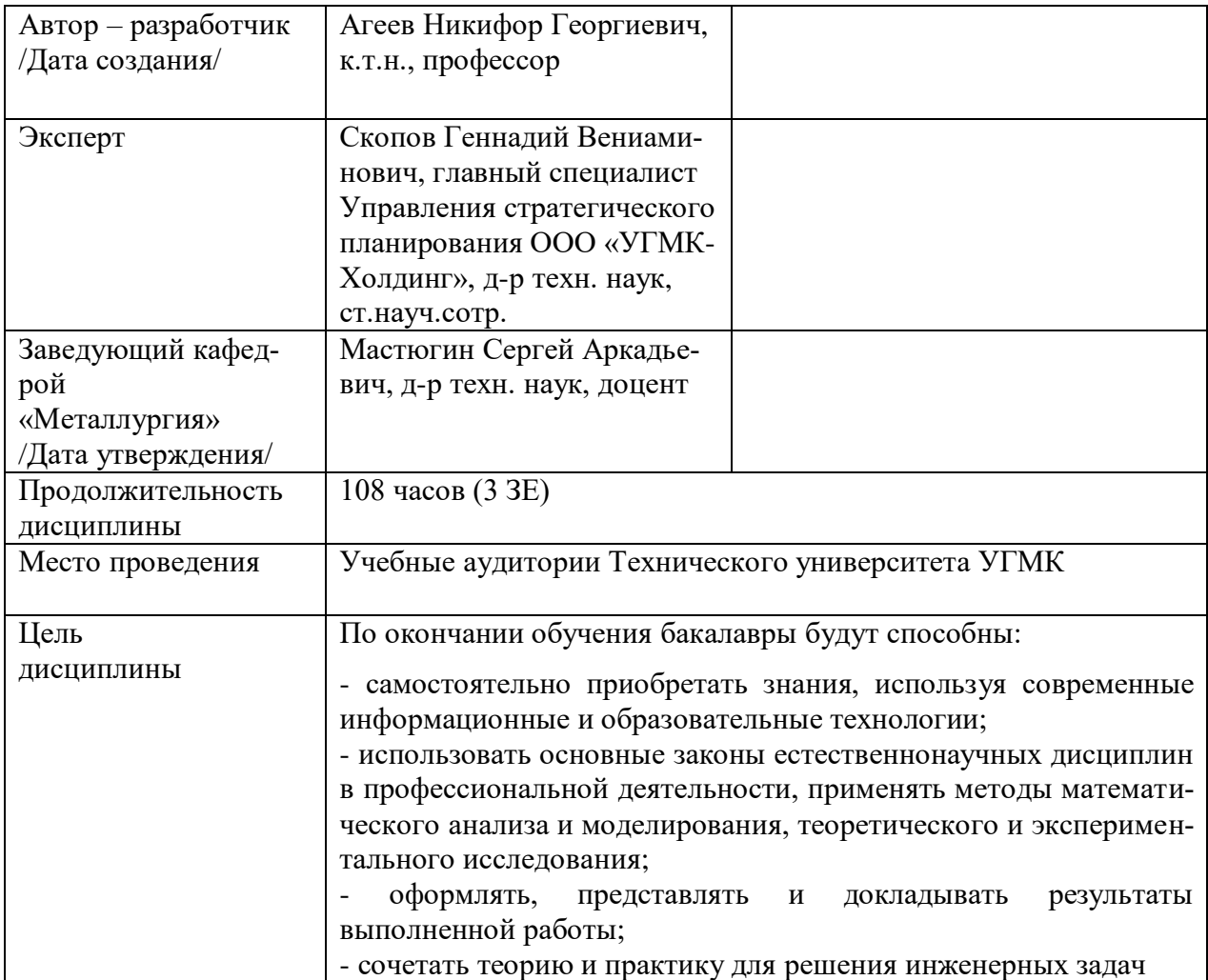

Практические занятия по дисциплине предусмотрены в объеме 26 часов (очная форма обучения) и в объеме 4 часа закрепление обучающимися, полученных на лекциях теоретических знаний.

# **Практические занятия для очной формы обучения**

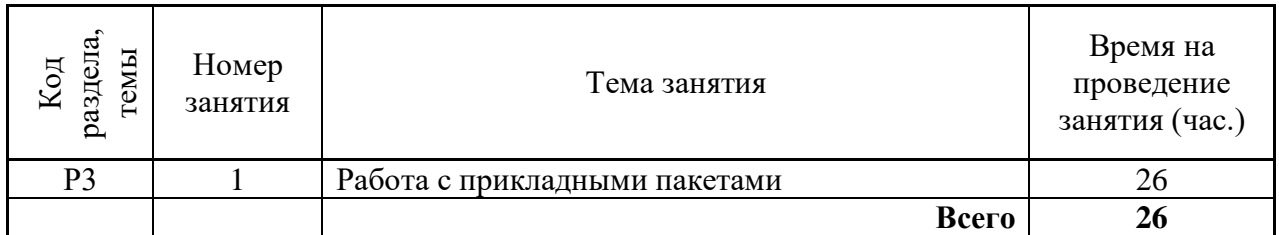

# **Практические занятия для заочной формы обучения**

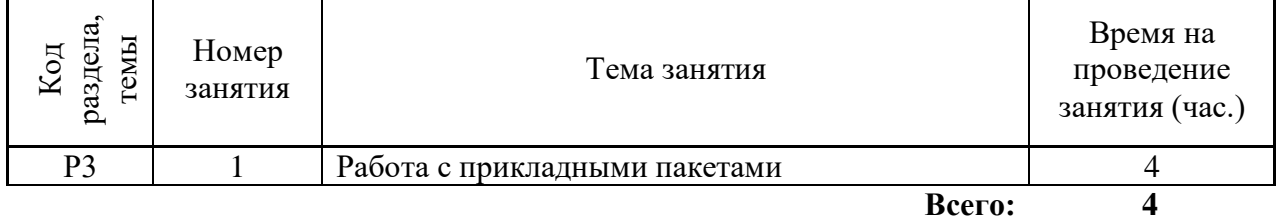

# **Работа в электронных таблицах Excel**

**Цель работы:** Научить студентов использовать возможности Excel для проведения технологических расчетов, поиска оптимальных условий проведения технологического процесса, представления результатов расчета в наиболее удобной форме.

**Задание:** Рассчитать материальный и тепловой баланс обжига сульфидного цинкового концентрата. Определить, при какой влажности и составе концентрата возможно проведение обжига на воздушном дутье. Построить зависимость расхода охлаждающей воды от темпа загрузки концентрата, влажности и содержания кислорода в дутье.

## **Порядок выполнения.**

В таблице заданий в соответствии с номером варианта, назначенным преподавателем, взять сведения о составе и влажности концентрата, основных размерах печи КС в которой будет проводиться обжиг, конструкции ее футеровки, теплофизических свойствах материалов, составе подаваемого дутья.

Определить основные реакции. Установить мольные соотношения компонентов в основных реакциях. Вычислить массы компонентов сырья и полученных продуктов (огарка и газов), составить материальный баланс.

Рассчитать тепловые эффекты основных реакций. Вычислить количество тепла, выделяющегося в экзотермических реакциях в течение часа с учетом массы загруженного концентрата. Определить тепловые потери через футеровку и с полученными продуктами. Определить количество тепла, отводимое в холодильники.

Составить тепловой баланс. Изменяя управляющие технологические параметры (темп загрузки, состав и количество дутья) провести вычислительный эксперимент и построить зависимость расхода охлаждающей воды от темпа загрузки концентрата, влажности и содержания кислорода в дутье.

Сформулировать выводы по работе о влиянии управляющих факторов на результат технологического процесса. Определить оптимальные условия проведения процесса.

Используется программа Тренажер оператора печи КС, созданная в среде Excel. **Работа в программном пакете Statistica**

**Цель работы:** Научить студентов использовать возможности пакета Statistica для статистически корректной оценки результатов технологических процессов.

Задание: Имеется две выборки, характеризующие работу технологического отделения завода за базовый период и период внедрения поступившего технологического изменения. Средние значения двух выборок не равны. Требуется корректно оценить, влияет ли на результат процесса внедренное изменение технологии, либо различие средних величин объясняется действием случайных возмущений.

## Порядок выполнения.

В таблице заданий в соответствии с номером варианта, назначенным преподавателем, взять исходные данные в виде двух выборок.

Корректная оценка различия средних величин в двух выборках проводится как проверка гипотезы о равенстве средних путем проведения двухвыборочного Z-теста.

Выдвижение гипотез: основная - обе выборки принадлежат одной генеральной совокупности, различие средних обусловлено только случайными причинами, изменение технологии не влияет статистически значимо на результат технологического процесса.

Альтернативная гипотеза - изменение технологии влияет статистически значимо на результат технологического процесса.

Вычислить дисперсии в каждой выборке. Вычислить Z-критерий. Определить табличное значение Z-критерия, сравнить вычисленное и табличное значения. Сделать вывод в отношении основной и альтернативной гипотез.

Сформулировать выволы по работе о влиянии изменения в технологии на результат технологического процесса. Используются программы пакета Statistica.

#### База данных

Используя базу данных пакета, определите характеристики индивидуального вещества. Определите стандартные значения энтальпии, энтропии этого вещества. Чему равны коэффициенты полинома для расчета мольной теплоемкости? Для какого интервала температур действительны эти значения? Какова температура плавления и кипения этого вещества, имеются ли кристаллографические превращения? Есть ли в базе данных сведения о веществах того же состава, но иного кристаллического строения? Какие еще сведения о данном веществе имеются?

#### Теоретические основы работы

Пакет содержит термодинамические характеристики более 15000 веществ, как органических, так и неорганических. В базе данных пакета есть характеристики важнейших классов веществ, принимающих участие в реакциях, имеющих практическое значение для металлургических процессов: оксидов, сульфидов, силикатов, ферритов, элементной серы и ее соединений, моно- и диоксида углерода, металлов.

Для каждого вещества приведено стандартное значение энтальпии  $H_{298}$ , энтропии  $S_{298}$ , и коэффициентов полинома A, B, C, D, по которому рассчитывается значение теплоемкости при произвольно заданной температуре Т:

$$
C_p = A + B \cdot 10^{-3} \cdot T + C \cdot 10^5 \cdot T^{-2} + D \cdot 10^{-6} \cdot T^2 \tag{1}
$$

Границы интервалов температур, в пределах которых действительны соответствующие значения коэффициентов полинома, обозначенные как Т1 и Т2, также приводятся в базе данных. Как правило, эти границы обусловлены изменением агрегатных состояний вещества, либо его кристаллографическими превращениями. Указаны температуры плавления (Melting Point) и кипения (Boiling Point).

Информация по каждому веществу приведена в базе данных в виде записи, состоящей из ряда полей. Каждая запись включает следующие поля: состояние, энтропия, энтальпия, коэффициенты полинома для расчета мольной теплоемкости (четыре поля), начальная и конечная температура, определяющие границы интервала, внутри которого действительны коэффициенты полинома.

Агрегатное состояния вещества отмечено в первом поле записи s (solid – твердое), 1 (liquid -жидкое), или g (газ).

В случае, когда вещество в заданном интервале температур переходит из одного агрегатного состояния в другое, в базе данных информация приведена в виде нескольких записей.

Среди прочей информации указана плотность вещества и его растворимость в воде.

Литературные источники, из которых заимствованы данные, приводятся в базе данных в виде ссылок. Документация к пакету содержит подробный список источников. Следует отметить, что информация заимствована из авторитетных современных публикаций.

Определим термодинамические характеристики заданного в соответствие с одним из вариантов работы вещества, например халькопирита CuFeS<sub>2</sub>.

В меню имеются также и другие кнопки, предназначенные для импортирования данных.

Используя периодическую систему Д.И.Менделеева (рис.2). Укажем элементы, из которых состоит CuFeS<sub>2</sub>. Для этого курсором укажем на кнопку Си и щелкнем по левой кнопке мыши. В окне ввода появится Сu. Так же укажем и на другие элементы.

Выбираем соответствующее интересующим нас состояниям веществ Gas газообразные, Condensed - конденсированные (жидкие или твердые), Liquids- жидкости и  $T.\Pi.$ 

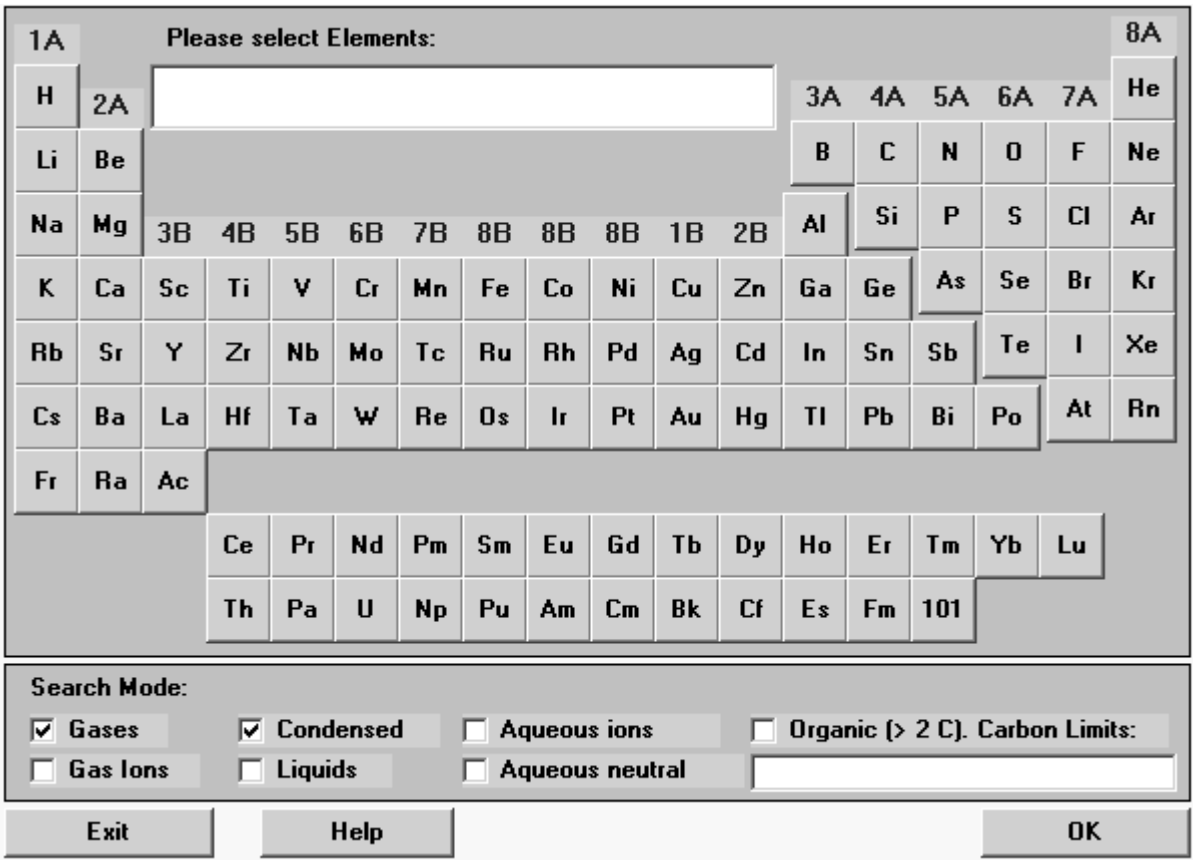

Рис.2. Окно поиска в базе ланных

Выбираем подготовленное для исследования химическое соединение (CuFeS<sub>2</sub>), и оцениваем информацию о его свойствах (рис.3).

| ∥CuFeS2                                     |                                                                                                    |           |                            | Find                                                                                                    |          |       |                                             |             |  |
|---------------------------------------------|----------------------------------------------------------------------------------------------------|-----------|----------------------------|----------------------------------------------------------------------------------------------------|----------|-------|---------------------------------------------|-------------|--|
| G                                           | Find What:<br>Formula<br>Structural Formula<br><b>Chemical Name</b><br>Common Name<br>Chem, Abs, Number |           | G                          | <b>Search From:</b><br>Main Database<br>Own Database<br>Criss-Cobble<br>Heat Capacity Formula: Cp = A + B*10^-3*T + C*10^5*T^-2 + D*10^-6*T^2 |          |       | Units:<br>C Calories<br>$\mathbf{F}$ Joules |             |  |
| CuFeS2                                      |                                                                                                    |           |                            | Copper(II) iron disulfide                                                                                                    |          |       | 1308-56-1                                   |             |  |
| CuS <sup>*</sup> FeS                        |                                                                                                    |           | Copper[II] ferrous sulfide |                                                                                                    |          |       | 183.513 g/mol                               |             |  |
|                                             | н                                                                                                    | S         | A                          | B                                                                                                    | C        | Ð     | T1                                          | T2          |  |
|                                             | kJ/mol                                                                                                  | J/(mol*K) | J/(mol*K)                  |                                                                                                    |          |       | Κ                                           |             |  |
| s                                           | -190.372                                                                                                | 124.976   | 86.985                     | 53.555                                                                                                    | $-5.607$ | 0.000 | 298.150                                     | 830.000     |  |
| s                                           | 10.083                                                                                                  | 12.146    | $-1441.974$                | 1844.977                                                                                                    | 0.000    | 0.000 | 830,000                                     | 930.000     |  |
| s                                           | 0.000                                                                                                   | 0.000     | 172.464                    | 0.000                                                                                                    | 0.000    | 0.000 | 930.000                                     | 1200.000    |  |
|                                             | Density                                                                                                 | Color     | Solubility                 | Reference                                                                                                    |          |       | Melting P. K.                               | Boiling P.K |  |
| s                                           | 4.200                                                                                                   | 17.000    |                            | 0.000 Barin 77                                                                                                    |          |       | 1223.000                                    | 0.000       |  |
| s                                           | 0.000                                                                                                   | 17.000    |                            | 0.000 Barin 77                                                                                                    |          |       |                                             |             |  |
| s                                           | 0.000                                                                                                   | 17.000    |                            | 0.000 Barin 77                                                                                                    |          |       |                                             |             |  |
|                                             |                                                                                                    |           |                            |                                                                                                    |          |       |                                             |             |  |
|                                             |                                                                                                    |           |                            |                                                                                                    |          |       |                                             |             |  |
| Exit<br>Print<br>Help<br>Form Feed<br>Setup |                                                                                                    |           |                            |                                                                                                    |          | Copy  | List                                        |             |  |

Рис.3. Окно просмотра базы данных

Рассмотрим, какая информация содержится в базе данных для выбранного нами вещества. Приведены химическая и структурная формулы, а также общеупотребительное и химическое наименование. Программа рассчитывает и выводит в таблицу мольную массу этого соединения. Значения коэффициентов полинома для расчета мольной теплоемкости даны для трех диапазонов температур: 298-830, 830-930 и 930-1200 К соответственно. Во всем диапазоне температур вещество остается в твердом состоянии. Температура плавления CuFeS<sub>2</sub> равна 1223 К. Приведено также значение плотности (при комнатной температуре), равное 4.2 г/см<sup>3</sup>.

#### Расчет термодинамических функций для индивидуального вещества

В указанном диапазоне температур рассчитайте  $C_p$ , H, S, G заданного по вашему варианту (см. табл. 1) вещества. Постройте графики изменения мольной теплоемкости и энергии Гиббса в зависимости от температуры. Являются ли эти зависимости линейными?

Теоретические основы работы. Используя базу данных рассчитаем термодинамические характеристики индивидуальных веществ: энтальпии  $H$ , энтропии S, мольной теплоемкости  $C_p$  при произвольных температурах. Для расчета используются, хранящиеся в базе данных стандартные значения энтальпии  $H_{298}$ , энтропии  $S_{298}$ , и коэффициентов полинома А, В, С, Д, по которому рассчитывается значение мольной теплоемкости при произвольно заданной температуре  $T$  в соответствии с выражением (1).

Энтальпия вещества при температуре *Т*, отличающейся от стандартной, равной 298 К, рассчитывается по формуле:

$$
H_T = H_{298} + \int_{298}^{T} C_p \cdot dT + \sum H_{\phi}
$$
 (2)

где *H298*- значение энтальпии данного вещества в стандартных условиях, *<sup>C</sup><sup>p</sup>* -мольная теплоемкость,  $\mathcal{ZH}_{\phi}$ -энтальпия фазовых переходов.

Аналогично определяется величина энтропии:

$$
S_T = S_{298} + \int_{298}^{T} \frac{C_p}{T} \cdot dT + \frac{\sum H_{\phi}}{T}
$$
 (3)

где *S298*- значение энтропии данного вещества в стандартных условиях, *<sup>C</sup><sup>p</sup>* -мольная теплоемкость, *T <sup>H</sup><sup>ф</sup>* -энтропия фазовых переходов.

Энергия Гиббса для данного вещества рассчитывается по формуле:

$$
G_T = H_T - T \cdot S_T \tag{4}
$$

Основной сложностью в расчете термодинамических характеристик вещества при произвольной температуре является вычисление интегралов в выражениях (2) и (3). Для упрощения вычислительных процедур используются методы приближенных вычислений, например метод Тёмкина-Шварцмана. Однако и в этом случае расчет представляет собой довольно длинную рутинную последовательность вычислений и предполагает необходимость обращения к справочным данным.

Определим термодинамические характеристики вещества, заданного в соответствие с одним из вариантов работы, например, фаялита 2FeO·SiO<sub>2</sub>.

Варианты написания формул различных веществ приведены ниже в таблице 2.

Таблина 2

| Обычная химическая запись | Написание формулы в строке ввода |  |  |
|---------------------------|----------------------------------|--|--|
| 2FeO·SiO <sub>2</sub>     | *2FeO*SiO2                       |  |  |
| 2CaO·SiO <sub>2</sub>     | Ca2SiO4                          |  |  |
| SO <sub>2</sub>           | SO2(g)                           |  |  |
| $Cu^{2+}$                 | $Cu(+2a)$                        |  |  |
|                           | $SO4(-2a)$                       |  |  |
| $Al(OH)_3$                | AI(OH)3                          |  |  |

Запись формул при использовании пакета программ

Далее следует указать диапазон температур, для которого будут рассчитываться термодинамические характеристики вещества и шаг изменения температуры в этом диапазоне. Температура может быть указана как в Кельвинах, так и в градусах Цельсия.

С помощью кнопки **Copy (Копировать)** предварительно выделенную таблицу или ее часть можно копировать в буфер обмена, с помощью которого данные могут быть переданы в другие приложения Windows, например Microsoft Excel, для последующей обработки, построения графиков и т.п. (рис. 4)

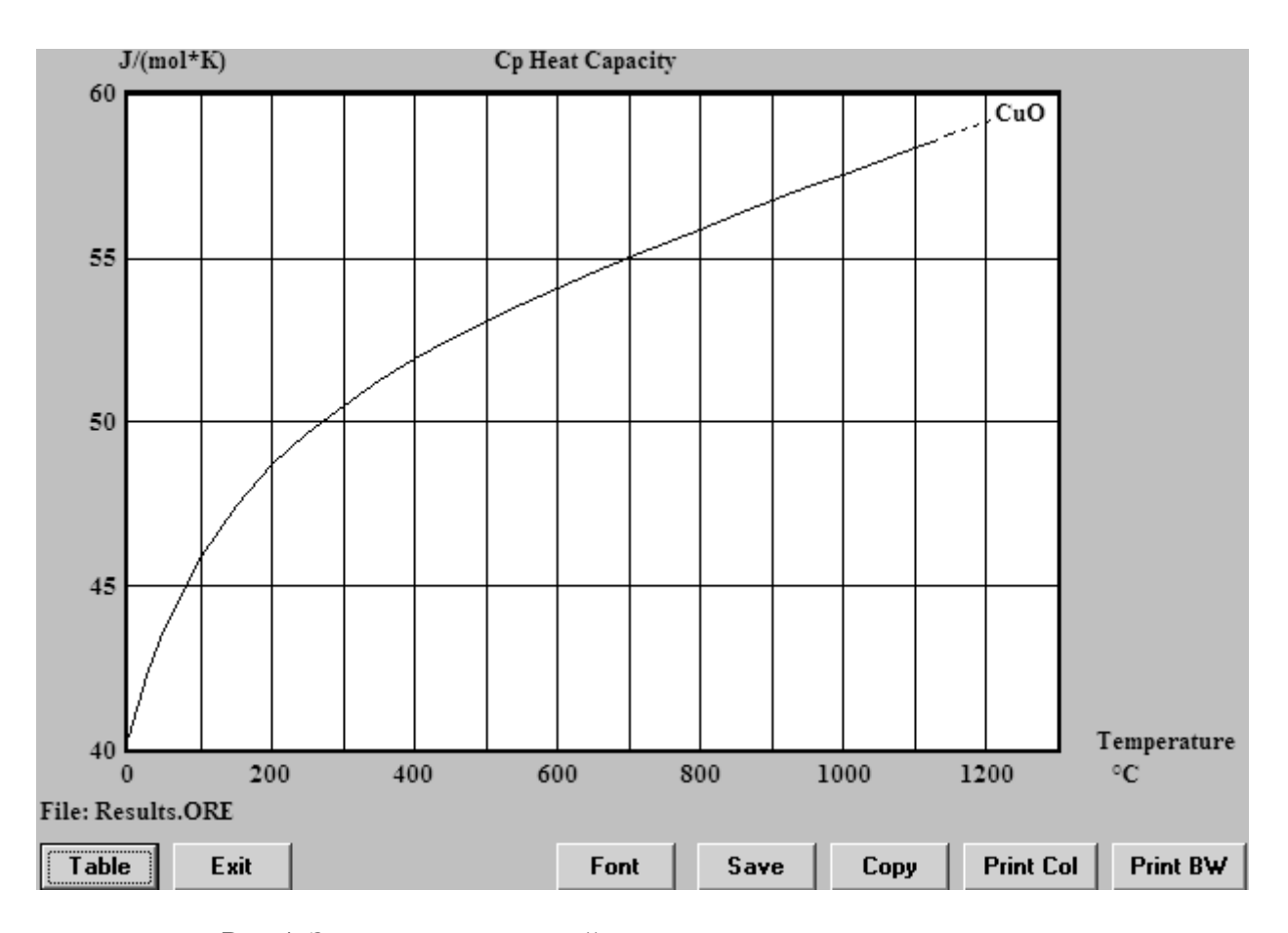

Рис.4. Зависимость мольной теплоемкости вещества от температуры

## Термодинамический анализ химических реакций.

Для заданной реакции рассчитайте изменение энтальпии, энтропии, энергии Гиббса и величину константы равновесия. При каких температурах данная реакция термодинамически возможна? Каков тепловой эффект данной реакции? Является ли она экзо- или эндотермической?

Теоретические основы работы. Для исследуемой химической реакции

$$
aA + bB = cC + dD \dots,
$$
 (5)

в которой участвуют исходные вещества А, В и продукты С, D в количествах, соответствующих стехиометрическим коэффициентам  $a,b,c,d$ , программа рассчитывает изменение энтальпии  $\Delta H_T$ , энтропии  $\Delta S_T$  и величину изменения энергии Гиббса  $\Delta G_T$  по следующим уравнениям:

$$
\Delta H_T = \sum s_i H_{i(npo\text{ dykmos})} - \sum s_i H_{i(ucxo\text{ dtkm})}
$$
(6)

$$
\Delta S_T = \sum_{i} S_i S_{i(npody \times mog)} - \sum_{i} S_i S_{i(uc \times \text{odd})}
$$
(7)

$$
\Delta G_T = \sum s_i G_{i(npo\partial ynmo\partial)} - \sum s_i G_{i(ucxo\partial h b x)} , \qquad (8)
$$

где s<sub>i</sub>- стехиометрические коэффициенты. Величина константы равновесия для приведенной химической реакции, равная отношению произведений активностей реагирующих веществ, в степенях, равных стехиометрическим коэффициентам

$$
K_p = \frac{[C]^c \cdot [D]^d}{[A]^a \cdot [B]^b} \tag{9}
$$

связана с изменением энергии Гиббса:

$$
\ln K_p = -\frac{\Delta G_T}{RT},\tag{10}
$$

где R- универсальная газовая постоянная, равная 8,31 Дж/(моль К), Т- температура.

Программа ищет для каждого из веществ-участников химической реакции в базе данных справочные данные: стандартные значения энтальпии и энтропии, коэффициенты полинома для расчета мольной теплоемкости. Используя эти величины, она рассчитывает энтальпию и энтропию веществ и определяет энергию Гиббса при заданной температуре. Далее, в соответствии с приведенными выше формулами, программа рассчитывает термодинамические функции.

Отрицательное значение изменения энергии Гиббса ДС для данной химической реакции означает возможность ее осуществления в прямом направлении, при положительной величине  $\Delta G$  реакция невозможна.

Тепловой эффект реакции равен по величине и противоположен по знаку изменению энтальпии  $\Delta H$ , при  $\Delta H$  реакция эндотермическая, идет с поглощением теплоты. При ДН<0 реакция экзотермическая, сопровождается выделением теплоты.

Расчеты изменения энтальпии, энтропии и убыли энергии Гиббса выполняются в заданном интервале температур.

Используя правила записи формул, записать уравнение химической реакции. Например, для следующей химической реакции:

$$
FeS+3Fe3O4+5SiO2=5(2FeO·SiO2)+SO2
$$

следует записать:

$$
FeS + Fe3O4 + SiO2 = *2FeO * SiO2 + SO2(g)
$$

Указывать значения стехиометрических коэффициентов необязательно: для того, чтобы их расставить правильно, достаточно записать расчетные значения в виде формулы, коэффициенты при веществах будут вычислены автоматически. Далее в следующем поле ввода Temperature (Температура) указываем начальную, конечную температуру и шаг, предварительно указав, в каких единицах (градусах Цельсия или Кельвинах) она будет задана. Последнее требует установки значка в виде точки против Celsius или Kelvins соответственно, по умолчанию пакет предлагает градусы Цельсия. При записи уравнения реакции следует обратить внимание на состояние (Solid, Liquid или Gas) исходных веществ и продуктов. Газообразные продукты реакции требуют обязательного указания, например SO2(g).

Вычисляем в заданном интервале температур с назначенным шагом значения  $\Delta H$ ,  $\Delta S$ ,  $\Delta G$ , а также константы равновесия и ее логарифма (рис.5).

Как видно на рис.5, значение изменения энергии Гиббса положительно до температуры 1300 °С и становится отрицательным при 1400 °С. Это означает, что исследуемая реакция термодинамически возможна при температурах свыше 1400 °С. Если требуется уточнить температуру начала реакции, то необходимо вернуться в предыдущее окно, изменить границы температурного диапазона, шага по температуре и провести повторный расчет.

Значение *ΔH* во всем диапазоне температур положительно и достигает приблизительно 700 кДж при наибольшей температуре. Следовательно, реакция идет с поглощением тепла, т.е. является эндотермической.

В нижней части окна программа выводит мольные массы всех участвующих в реакции веществ, количество их молей и массу веществ в граммах. Используя данные о плотностях веществ, программа также рассчитывает объемы реагентов. Последнее актуально для газообразных участников реакции, в данном случае  $SO_2$ .

|                | A                                             | B       | $\mathbf C$ | $\mathbf D$ | E          | $\mathbf F$ | G |  |  |  |  |
|----------------|-----------------------------------------------|---------|-------------|-------------|------------|-------------|---|--|--|--|--|
| ı              | $FeS + 3Fe3O4 + 5SiO2 = 5*2FeO*SiO2 + SO2(g)$ |         |             |             |            |             |   |  |  |  |  |
| $\overline{2}$ | т                                             | deltaH  | deltaS      | deltaG      | К          | Log(K)      |   |  |  |  |  |
| 3              | C                                             | kJ      | J/K         | kJ          |            |             |   |  |  |  |  |
| $\overline{4}$ | 0.000                                         | 314.916 | 268.573     | 241.555     | 6.359E-047 | $-46.197$   |   |  |  |  |  |
| 5              | 100.000                                       | 310.934 | 256.855     | 215.089     | 7.740E-031 | $-30.111$   |   |  |  |  |  |
| 6              | 200.000                                       | 300.787 | 232.636     | 190.716     | 8.784E-022 | $-21.056$   |   |  |  |  |  |
| 7              | 300.000                                       | 291.422 | 214.749     | 168.339     | 4.539E-016 | $-15.343$   |   |  |  |  |  |
| 8              | 400.000                                       | 278.595 | 194.187     | 147.878     | 3.343E-012 | $-11.476$   |   |  |  |  |  |
| 9              | 500.000                                       | 258.775 | 166.893     | 129.742     | 1.713E-009 | $-8.766$    |   |  |  |  |  |
| 10             | 600.000                                       | 229.421 | 131.134     | 114.921     | 1.332E-007 | $-6.876$    |   |  |  |  |  |
| 11             | 700.000                                       | 222.527 | 123.598     | 102.248     | 3.246E-006 | $-5.489$    |   |  |  |  |  |
| 12             | 800,000                                       | 220.840 | 121.913     | 90.009      | 4.155E-005 | $-4.381$    |   |  |  |  |  |
| 13             | 900.000                                       | 212.406 | 114.023     | 78.639      | 3.150E-004 | $-3.502$    |   |  |  |  |  |
| 14             | 1000.000                                      | 216.534 | 117.388     | 67.081      | 1.768E-003 | $-2.752$    |   |  |  |  |  |
| 15             | 1100.000                                      | 222.487 | 121.882     | 55.124      | 7.996E-003 | $-2.097$    |   |  |  |  |  |
| 16             | 1200.000                                      | 197.305 | 105.489     | 41.904      | 3.266E-002 | $-1.486$    |   |  |  |  |  |
| 17             | 1300.000                                      | 679.773 | 428.933     | 4.997       | 6.824E-001 | $-0.166$    |   |  |  |  |  |
| 18             | 1400.000                                      | 703.006 | 443.255     | $-38.625$   | 1.607E+001 | 1.206       |   |  |  |  |  |
| 19             |                                               |         |             |             |            |             |   |  |  |  |  |
| 20             | Formula                                       | FM      | Conc.       | Amount      | Amount     | Volume      |   |  |  |  |  |
| 21             |                                               | g/mol   | $wt-9/0$    | mol         | g          | l or ml     |   |  |  |  |  |
| 22             | FeS                                           | 87.907  | 8.117       | 1.000       | 87.907     | 18.546 ml   |   |  |  |  |  |
| 23             | Fe3O4                                         | 231.539 | 64.141      | 3.000       | 694.616    | 134.355 ml  |   |  |  |  |  |
| 24             | SiO <sub>2</sub>                              | 60.084  | 27.741      | 5.000       | 300.422    | 115.547 ml  |   |  |  |  |  |
| 25             |                                               | g/mol   | $wt-9/0$    | mol         | g          | l or ml     |   |  |  |  |  |
| 26             | *2FeO*SiO2                                    | 203.777 | 94.085      | 5.000       | 1018.886   | 236.950 ml  |   |  |  |  |  |
| 27             | SO2(g)                                        | 64.059  | 5.915       | 1.000       | 64.059     | 22.414 1    |   |  |  |  |  |

Рис.5. Результаты расчета термодинамических функций для реакции